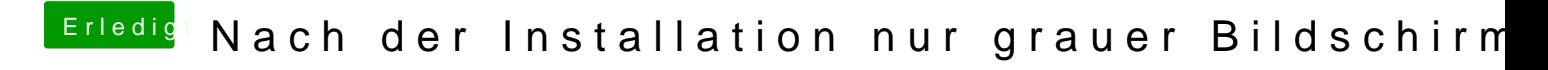

Beitrag von cheat\_ vom 2. August 2013, 10:23

Boote mal mit -v und lad das bild hoch